# **Developer Guide v2.8**

P I N  $\mathbf{S}$  $\mathbf{c}$ r u b b e r D e el 0 p G u de

Title:

A

n d

re

W

Author: McMurry

A

n

d

re w

Contact: McMurry@hms.harvard.edu

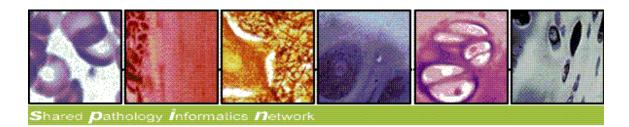

### **Intended Audience:**

Developers looking to extend, customize, or contribute to this scrubber utility. It is assumed the reader has already reviewed the *Scrubber User Guide*.

#### **Open Source:**

We are fully dedicated to open source and use Apache Development Tools:

Subversion (source code)

http://scm.chip.org/svn/repos/spin/scrubber/

Maven Repository (download binaries)

http://repo.open.med.harvard.edu/nexus/content/repositories/releases/org/spin/scrubber/scrubber-core/2.8/

JIRA (Bug / Feature Tracking, open to the public) http://open.med.harvard.edu/jira/browse/SCRUBBER

BAMBOO (Continuous Integration) <a href="http://open.med.harvard.edu/bamboo">http://open.med.harvard.edu/bamboo</a>

### **Domain Object Relationships**

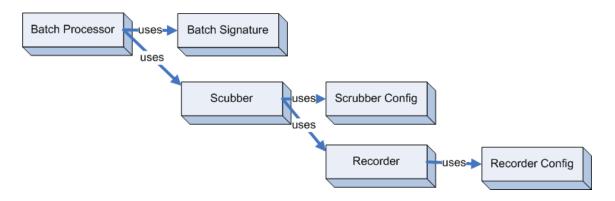

#### **BatchProcessor:**

Process a batch (collection) of input files at once.

The batch process accepts any type of scrubber provided (text, xml, etc....)

#### **BatchSignature:**

Signs each batch output file with a signature describing the resources (files) were used to process the input.

#### Scrubber:

Removes identifiers and regular expressions from text.

#### **Scrubber Config:**

Defines the identifiers and regular expressions to be removed.

#### Recorder:

Record the matches found by evaluating the identifiers and regular expressions.

#### **Recorder Config:**

Used to initialize a recorder implementation

## **Exception Handling Model**

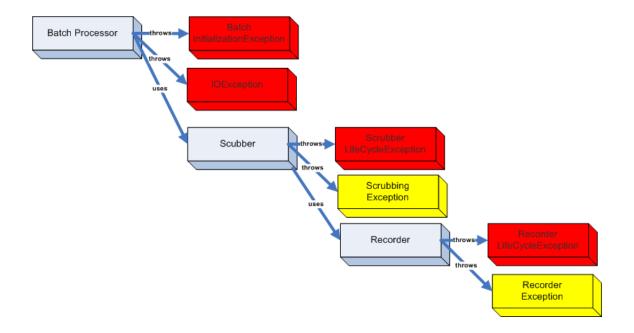

The **BatchProcessor** continues if a single file fails, but will abort if there is an error during initialization of the batch, scrubber, and recorder. The diagram above depicts the catched exceptions as *warnings* in  $\frac{\text{YELLOW}}{\text{Atal}}$  and the f atal exceptions in  $\frac{\text{RED}}{\text{RED}}$ .

# Creating Scrubber Objects via Chained Builders

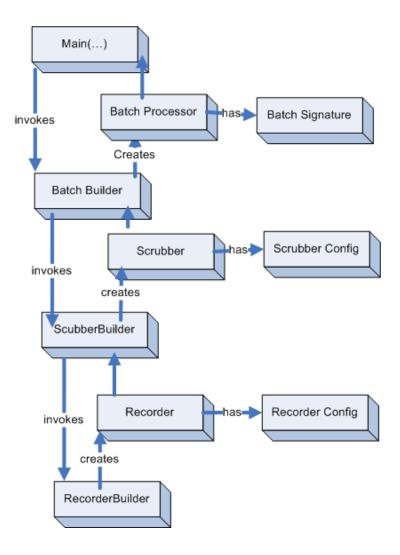

The configuration XML can be used to assemble a runtime collection of scrubber objects. In this diagram, each builder uses and consumes the product of the builder immediately below it.

# **Customizing the Scrubber**

The scrubber configuration allows for tremendous flexibility.

If further customization is needed, we recommend *extending the existing scrubbers* rather than writing a whole new implementation.

This is how XMLTextScrubber was developed.

It implements the scrubber interface and uses the *visitor pattern* over the XML tree to *apply the TextScrubber*.

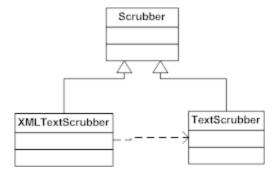

To integrate a new scrubber into the application, you must update ScrubberBuilder.makeScrubber(...) to include a call to makeMyFooScrubber(...)

At runtime, set the configuration property "ScrubberConfiguration\ScrubberImplementation" to "MyFooScrubber".

Any resources required by the new Scrubber should be defined in the configuration file like this:

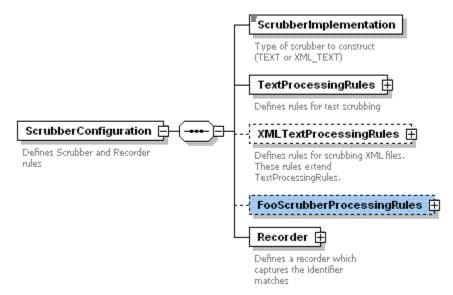

#### **Custom Recorders**

It should be trivial to create a new recorder by simply extending the abstract class "**Recorder**" and defining an implementation of init(), shutdown(), and handle() methods.

Much like defining a new scrubber, you must update the RecorderBuilder.makeRecorder(...) to include a call to makeMyFooRecorder(...)

At runtime, set the configuration property "ScrubberConfiguration\Recorder\Implementation" to "MyFooRecorer".

Any resources required by the Recorder should be defined in the configuration file. [ScrubberConfiguration\Recorder\ConfigParam(s)]

# **Customizing the Batch Process**

The default program entry point is through the *DefaultBatchRunner* class which invokes the BatchBuilder. To make a new kind of batch process, update the BatchBuilder.makeBatch(...) to include a call to makeMyFooBatch(....)

# **Testing Regular Expressions**

The regular expression configuration file regex.txt should be fined tuned to your particular medical record structure. An extensive library of regular expressions exist at <a href="http://regexlib.com/">http://regexlib.com/</a> and a Java-based online regular expression testing tool is located at: <a href="http://myregexp.com/">http://myregexp.com/</a>